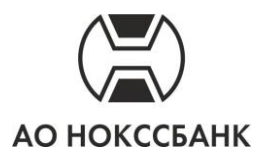

**ПРИЛОЖЕНИЕ №3**

## **ЗАЯВЛЕНИЕ НА ВНЕСЕНИЕ ИЗМЕНЕНИЙ В ДАННЫЕ КЛИЕНТА**

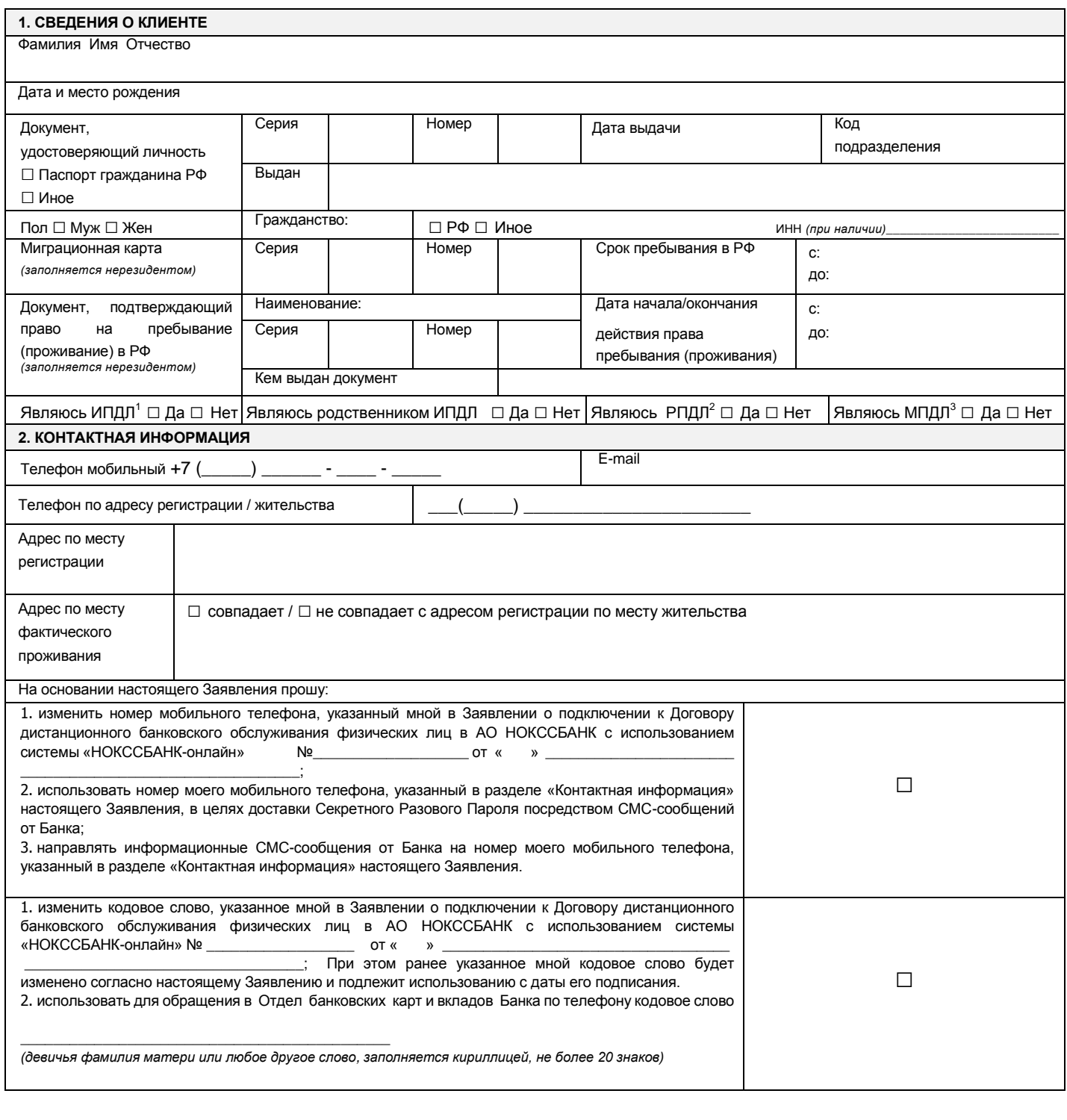

**1ИПДЛ** - иностранное публичное должностное лицо

**<sup>2</sup> РПДЛ -** Российское публичное должностное лицо

**<sup>3</sup> МПДЛ -** международное публичное должностное лицо

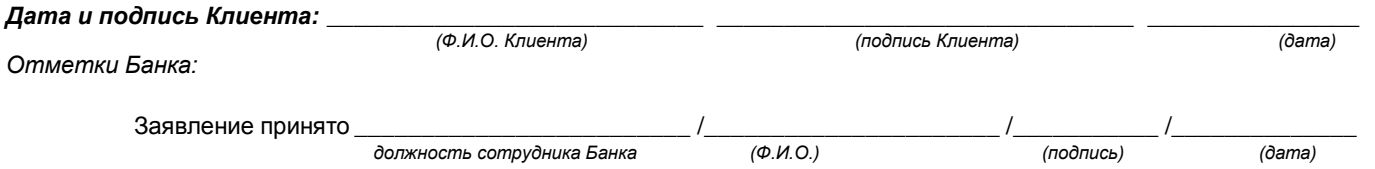